**CHM To PDF Converter Professional Crack Free**

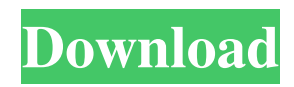

With our CHM To PDF Converter software you can easily encode an entire CHM Help File into a PDF file. We don't use any special features like these other CHM To PDF Converter software. You will get a PDF file that is completely compatible with all major PDF viewing programs. You can use it with QuickView or Reader, OpenOffice or Microsoft Office, Safari or Google Chrome, just like you would use an ordinary PDF document. You can start the conversion by clicking on the "Convert" button. Then the program will automatically choose the best settings for converting your CHM Help File. You can control the conversion process while it is going on. Then you can choose when to close the conversion window or continue working. You will see some information about the progress. You will notice that your CHM Help File will be instantly converted into a PDF document. In

## order to convert your CHM Help File into a PDF file you must have the ChmToPdf.zip executable installed. XCHMTOPDF-2.4.1 - Convert Microsoft CHM Help Files to PDF

XCHMTOPDF-2.4.1 is a utility for converting Microsoft CHM help files to PDF files. CHM To PDF Converter - Convert CHM Files to PDF Online CHM To PDF Converter is a tool to help your users convert CHM help files to PDF files. Users can convert.chm help files to PDF for usage. This CHM to PDF help converter tool converts the CHM help files to PDF format. CHM to PDF converter tool allows to preview and convert CHM help files to PDF to make it easy to get to any file with your PDF-reader. CHM To PDF Converter - Convert CHM Files to PDF Online CHM To PDF Converter is a tool to help your users convert CHM help files to PDF files. Users can convert.chm help files to PDF for usage. This CHM to PDF help converter tool converts the CHM help files to PDF format.

CHM to PDF converter tool allows to preview and convert CHM help files to PDF to make it easy to get to any file with your PDF-reader.1. Field of the Invention The present invention relates to a technique for moving a body in a virtual space, and more specifically, to a technique for moving a body in a virtual space in consideration of a player's actual situation such as of inattentiveness

**CHM To PDF Converter Professional For Windows 2022**

CHM To PDF Converter Professional Cracked Accounts is a complete solution to create and convert CHM files to PDF, EPUB, Word, HTML, CHTML, Txt, LIT, CHM, XML, CPL and PDF/A (one-click) formats. What makes it stand out is the ability to automatically generate a table of contents and note files, build an outline of the documents, manage links within the generated PDF/X-1a/1b files, and produce

footers, headers, and headers. CHM To PDF Converter Professional Crack For Windows can also be used as a CHM and CHM to PDF converter which enables you to export CHM files to the most popular and widely used formats. It converts CHM files to documents in text formats (HTML, LIT, CHTML), e-books in the MOBI, EPUB, AZW, PDF formats. It can import CHM files from text documents, Internet web pages and databases (Access, Excel, eDirectory etc), html/css files, HTML web pages, word files, MHT/MSW/MSC files and others. The program supports all CHM file formats as well as other special formats and paper sizes like A1, US Letter, and International Legal. It allows you to convert and save CHM documents in 16 different languages. Supported conversion options include PDF/X-1a/1b, DOC/X-1a/1b, EPUB 2.0, WORD, HTML, CHTML, CPL, TXT, XML and others. You can export the conversion result to PDF/X-1a/1b, DOC/X-1a/1b, EPUB 2.0,

## WORD, HTML, CHTML, CPL, TXT, XML, TIFF and MOBI formats. CHM To PDF Converter Professional Description: CHM To PDF Converter Professional is a complete solution to create and convert CHM files to PDF, EPUB, Word, HTML, CHTML, Txt, LIT, CHM, XML, CPL and PDF/A (one-click) formats. What makes it stand out is the ability to automatically generate a table of contents and note files, build an outline of the documents, manage links within the generated PDF/X-1a/1b files, and produce footers, headers, and headers. CHM To PDF Converter Professional can 6a5afdab4c

CHM To PDF Converter is a program that can turn help files into Portable Document Format. The user interface of the application is quiat easy to use. You can generate a PDF project by specifying the CHM path and output destination (the "drag and drop" method is not supported). Plus, you can enable the option to generate PDF bookmarks from the HTML table of contents, select character set and e-book conversion options, as well as configure page options (page margins and size, paper size). Besides viewing the contents of the respective CHM file in the main window, you can adjust the scale (print scale, font scale, shrink), margins (in centimeters) and others (e.g. enable to underline URLs and to print the page background). These options can be applied to the current page, whole document, odd or even pages, and so on. In addition, you can view HTML source files and style sheets (CSS). You

can also draw an object (e.g. link area, text box, line, rectangle, arrow), fill the color, set line color, width and margins, as well as apply shadows. Furthermore, you can open the HTML editor, HTML code, master page or CSS editor, insert a picture or field (e.g. page number, date), take a snapshot, configure PDF options (resolution, font mode, JPEG quality, compression, file information and encrypting, encoding), and more. The application uses a moderate amount of system resources, includes a well-drawn help file and didn't freeze or crash during our tests. We haven't come across any major problems. All in all, CHM To PDF Converter is a very good software when it comes to encoding CHM files to PDF documents, and we strongly recommend it to all users. CHM To PDF Converter Professional Download CHM To PDF Converter is a program that can turn help files into Portable Document Format. The user interface of the application is quiat easy to use.

You can generate a PDF project by specifying the CHM path and output destination (the "drag and drop" method is not supported). Plus, you can enable the option to generate PDF bookmarks from the HTML table of contents, select character set and e-book conversion options, as well as configure page options (page margins and size, paper size). Besides viewing the contents of the respective CHM file in the main window, you can adjust the scale (print scale, font scale, shrink),

**What's New In CHM To PDF Converter Professional?**

CHM To PDF Converter Professional is an industry-leading software tool used to generate highly quality Portable Document Format documents from Microsoft Help and HTML files. The software is fast and easy to use. An intuitive user interface is extremely helpful in many different situations. Plus, this package provides a

set of convenient features like: Print to PDF, Convert to PDF, Convert to E-book, Convert to RTF, Convert to Word, Convert to Image, Generate Bookmark, Generate PDF Bookmarks, Generate Thumbnails, Generate JPEG, Generate PDF Books, Generate PDF Index, Generate PDF Index with Thumbnails, Separate PDF Pages, Separate PDF Pages with Thumbnails, Shift All Text Left, Right, or Horizontally, and Split PDF Pages Horizontally. CHM To PDF Converter has an output format that's compatible with Acrobat 7.0, and you can easily create portable document format files using this great software. With it, you can convert Microsoft help files to portable document format and HTML files to e-book format. Also, this software allows users to convert these files to rich text format, graphics, image format, and jpeg. With this conversion software, you can use a lot of advanced features. There are also a lot of information regarding the current working process. We also provide manuals for

these users in various languages. It makes using the software even easier. PDF To CHM Converter Features: Enhance your reading experience with our powerful eBook converter. Export/Convert files to

CHM/HTML/RTF/Text/PDF/E-book. Create eBook in CHM, PDF, Text formats with WORD and PHOTONEBOOK formats. Create PDF Bookmarks and PDF Index automatically. Convert books to PDF and PDF Index from book CHM files. Convert PDF into CHM/HTML/Text/PDF/RTF. Convert CHM/HTML/Text into PDF, RTF, Word and HTML. PDF To CHM Converter Enterprise Features: Convert most popular Microsoft help file and HTML into portable document format. Create a brand new CHM, EPUB, MOBI (epub) and RTF files. Convert CHM, EPUB, MOBI (epub), PDF to Text, Text, HTML, HTMLX, RTF, PPT, Word, WORDX, TXT, and RTF. Convert HTML

**System Requirements For CHM To PDF Converter Professional:**

Minimum: OS: Windows 7 SP1 64bit Windows 8 64bit Windows 8.1 64bit Windows 10 64bit Processor: Intel Core 2 Duo E6750 3.10 GHz/AMD Athlon 64 X2 4600+ 3.20 GHz Memory: 1 GB of RAM Hard Disk: 20 GB Video Card: 256 MB of VRAM DirectX: 9.0 Additional Notes: The game requires a

[https://stompster.com/upload/files/2022/06/kFtPVu9XtkZUesxTzGJT\\_08\\_04a0307bb7b526c25a29867523918fcb\\_file.pdf](https://stompster.com/upload/files/2022/06/kFtPVu9XtkZUesxTzGJT_08_04a0307bb7b526c25a29867523918fcb_file.pdf) <https://super-sketchy.com/wp-content/uploads/2022/06/NETData-1.pdf>

<http://pixology.in/wifi-manager-1-1-2-with-serial-key-3264bit/>

<http://antiquesanddecor.org/?p=5429>

<https://behmaze.com/wp-content/uploads/2022/06/prygael.pdf>

<https://grillreviewsonline.com/news/drewbuzz-alarm-crack-license-key-march-2022/>

<http://yotop.ru/2022/06/08/filepackager-standard-edition-crack-free-download-pc-windows/>

http://www.barberlife.com/upload/files/2022/06/BgwEL3elsENlHZKA2eOp\_08\_04a0307bb7b526c25a29867523918fcb\_file.p [df](http://www.barberlife.com/upload/files/2022/06/BgwEL3elsENlHZKA2eQp_08_04a0307bb7b526c25a29867523918fcb_file.pdf)

<https://www.eazyarticle.com/wp-content/uploads/2022/06/wakepie.pdf>

[https://hiepsibaotap.com/wp-content/uploads/2022/06/IronOCR\\_\\_The\\_VBNET\\_Library.pdf](https://hiepsibaotap.com/wp-content/uploads/2022/06/IronOCR__The_VBNET_Library.pdf)